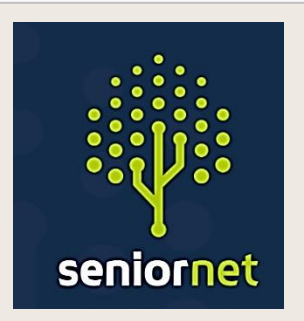

# Newsletter

**SeniorNet Manawatu**

**August 2022**

**SeniorNet (Manawatu) Inc. Milson Community Centre, Milson Line, Palmerston North Phone: 021 178 7837 (Mob.) Email: [seniornet.pnth@gmail.com](file:///C:/Users/walte/Documents/SeniorNet/Editor%20NEWSLETTER%20FILES/CURRENT%20NEWSLETTER/seniornet.pnth@gmail.com) Website: [seniornet.inspire.net.nz](file:///C:/Users/walte/Documents/SeniorNet/Editor%20NEWSLETTER%20FILES/CURRENT%20NEWSLETTER/seniornet.inspire.net.nz)** **FACEBOOK:** *facebook.com/SeniorNetManawatu*

### **President's John's Report - August 2022**

July has faded out (or was it washed out)? The days are slowly lengthening again though, so there is hope.

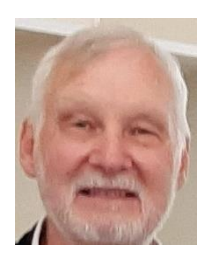

Last month we had a two-week break and came back with a bang starting with our 25th Birthday Party. We are now back into the normal routine and are busy again with Tech Help sessions every Wednesday morning at Milson (and Tuesday mornings in Feilding). We will be starting our new project-related groups in August. We think these will prove to be popular activities and will provide a fun learning experience as well as achieve something useful for the attendees as well.

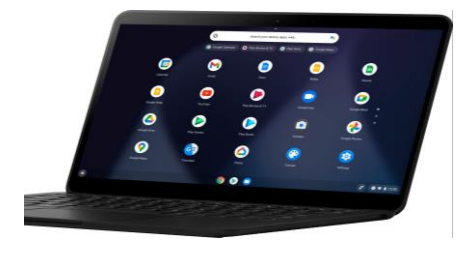

Our next project for August is to run a basic beginner's computer class using our Chromebook devices. We have some attendees already, but we have room for more if you know of somebody who wants to start with a computer but doesn't know where to begin. All we need to do is set a date and get it underway.

We are also involved in a Federation Quality Assurance pilot project. We received some funding for this activity, so we will need to get stuck into it shortly. Just be warned - you may be a guinea pig for some of the ideas that we come up with!

As always, if you have any ideas or suggestions on topics, courses, workshops or anything SeniorNetrelated please let us know. We welcome your input.

### *Regards President John Gibsone*

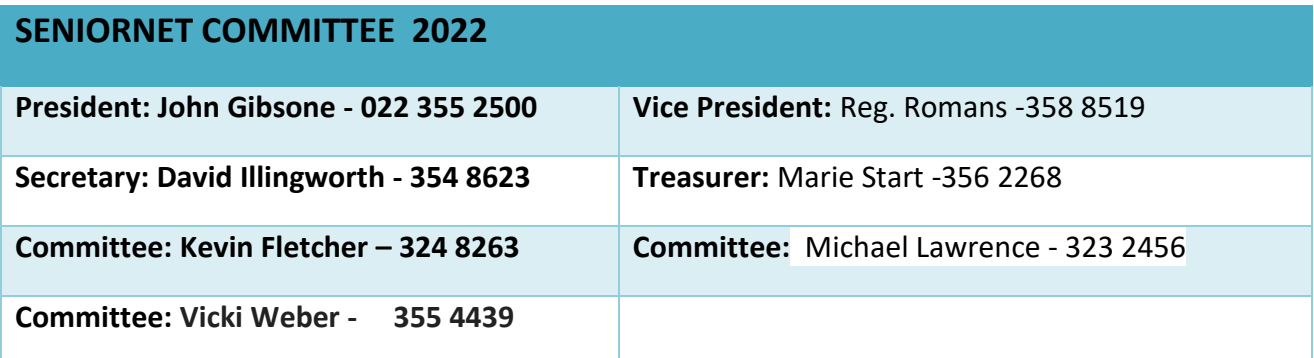

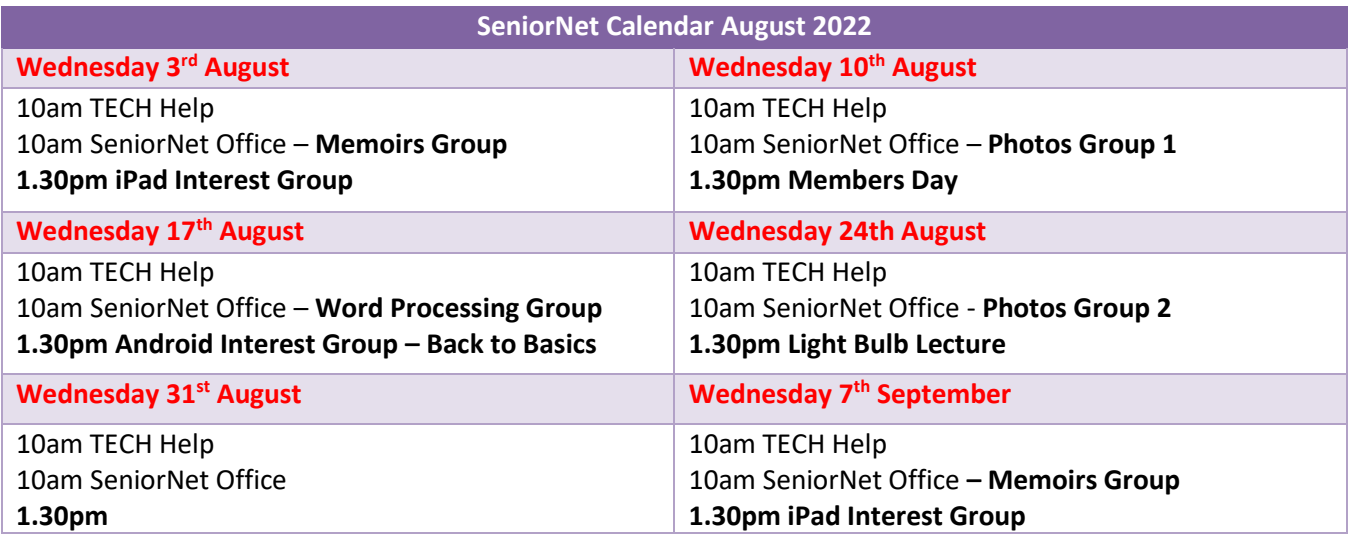

### **Take a Look**

Just a reminder that our website contains some really useful information that we regularly review and update. Take a look at the 'Resources' page. There you will find links to articles and websites containing information that relates to what we are here to do. Remember also that some of the pictures are themselves links.

Take a look at:

<https://seniornet.inspire.net.nz/resources.html>

# *Google Chromecast with Google TV - 4K*

*Now available N.Z. at around \$110-00*

For Everything the Chromecast with Google TV Can Do visit this Website:

<https://www.youtube.com/watch?v=6DTnjC6F3uw&list=WL&index=2&t=64s>

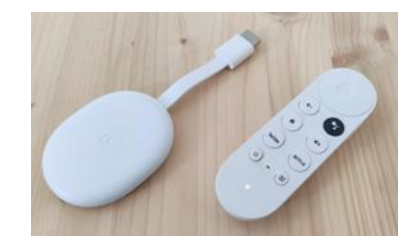

Manawatū

seniornet

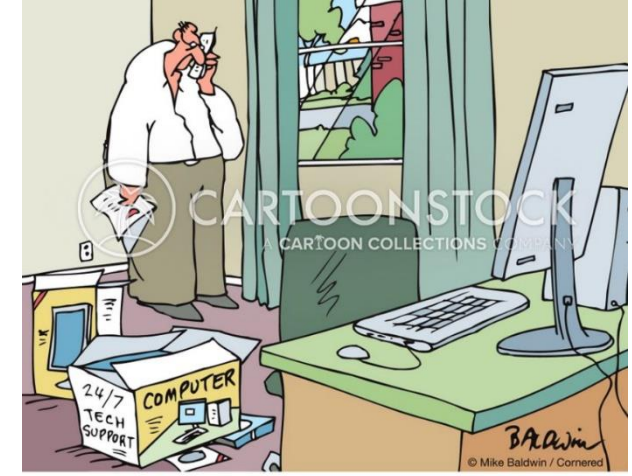

"I closed the window, but still nothing. Should I try closing the drapes?"

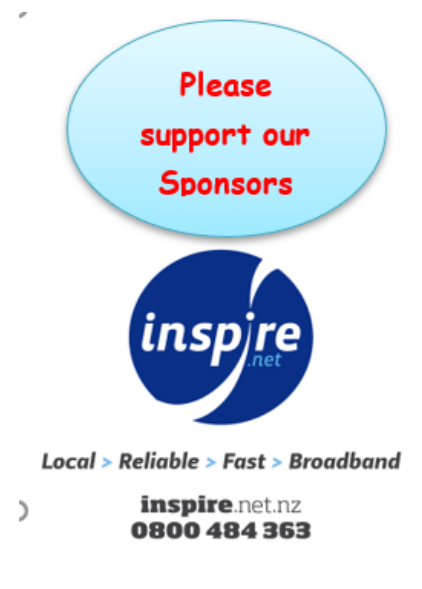

### *Windows 10 & 11 Clipboard History:*

*Don't you hate it when you try to paste something and you realize you've already cleared the clipboard by* 

*copying something else? Luckily, Windows 10 and 11 has a builtin feature called Clipboard History, which you can enable by going to:* 

*Settings > System > Clipboard by switching "Clipboard History" to the "On" position.* 

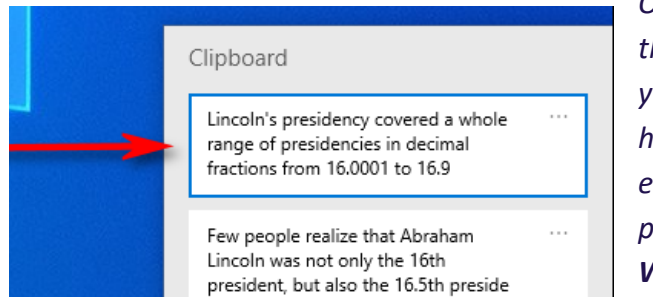

*Once you do that, seeing your clipboard history is as easy as pressing Windows+V at any time.*

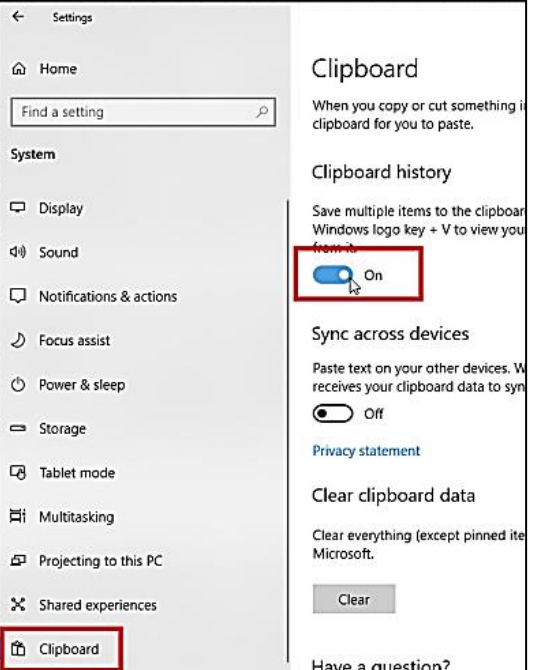

### **What is the metaverse?**

Metaverse is **a term that is used to describe the virtual world that exists online**. It is made up of all the different websites, social media platforms, and games that people use. In other words, it is pretty much synonymous with

"cyberspace". But it is also much more than what most of us know as cyberspace.

Tech companies like Meta *(Facebook)* are investing billions of dollars into the so-called metaverse. It can loosely be defined as a virtual world where people live, work and play. While there are some early versions of the metaverse out there, it doesn't really exist yet.

#### <https://www.youtube.com/watch?v=hHmXhxxx8Dw>

*Explaining the Metaverse: Everything You Need to Know About Future of the Internet.*  <https://www.youtube.com/watch?v=7DEVfUk2zCk>

VR headsets **replace the user's natural environment with virtual reality content**, such as a movie, a game or a pre-recorded

360-degree VR environment that allows the user to turn and look around, just as in the physical world.

## *Too good not to share:*

*1. When one door closes and another door opens, you are probably in prison.*

*2. To me, "drink responsibly" means don't spill it.*

*3. Age 60 might be the new 40, but 9:00 pm is the new midnight.*

*4. It's the start of a brand-new day, and I'm off like a herd of turtles.*

*5. The older I get, the earlier it gets late.*

*6. When I say, "The other day," I could be referring to any time between yesterday and 15 years ago.*

*7. I remember being able to get up without making sound effects.*

*8. I had my patience tested. I'm negative.*

*9. Remember, if you lose a sock in the dryer, it comes back as a Tupperware lid that doesn't fit any of your containers.*

*10. If you're sitting in public and a stranger takes the seat next to you, just stare straight ahead and say, "Did you bring the money?"*

*11. When you ask me what I am doing today, and I say "nothing," it does not mean I am free. It means I am doing nothing.*

*12. I finally got eight hours of sleep. It took me three days, but whatever.*

*13. I run like the winded.*

*14. I hate when a couple argues in public, and I missed the beginning and don't know whose side I'm on.*

*15. When someone asks what I did over the weekend, I squint and ask, "Why, what did you hear?"*

*16. When you do squats, are your knees supposed to sound like a goat chewing on an aluminium can stuffed with celery?*

*17. I don't mean to interrupt people. I just randomly remember things and get really excited.*

*18. When I ask for directions, please don't use words like "east."*

*19. Don't bother walking a mile in my shoes. That would be boring. Spend 30 seconds in my head. That'll freak you right out.*

*20. Sometimes, someone unexpected comes into your life out of nowhere, makes your heart race, and changes you forever. We call those people cops.*

*21. My luck is like a bald guy who just won a comb.*